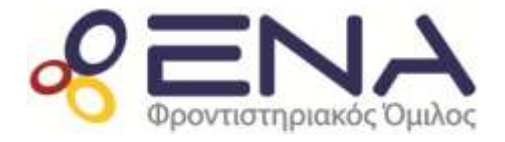

#### **ΑΝΑΠΤΥΞΗ ΕΦΑΡΜΟΓΩΝ ΣΕ ΠΡΟΓΡΑΜΜΑΤΙΣΤΙΚΟ ΠΕΡΙΒΑΛΛΟΝ ΠΡΟΣΑΝΑΤΟΛΙΣΜΟΥ** *ΕΝΔΕΙΚΤΙΚΕΣ ΑΠΑΝΤΗΣΕΙΣ ΠΑΝΕΛΛΗΝΙΩΝ 2017*

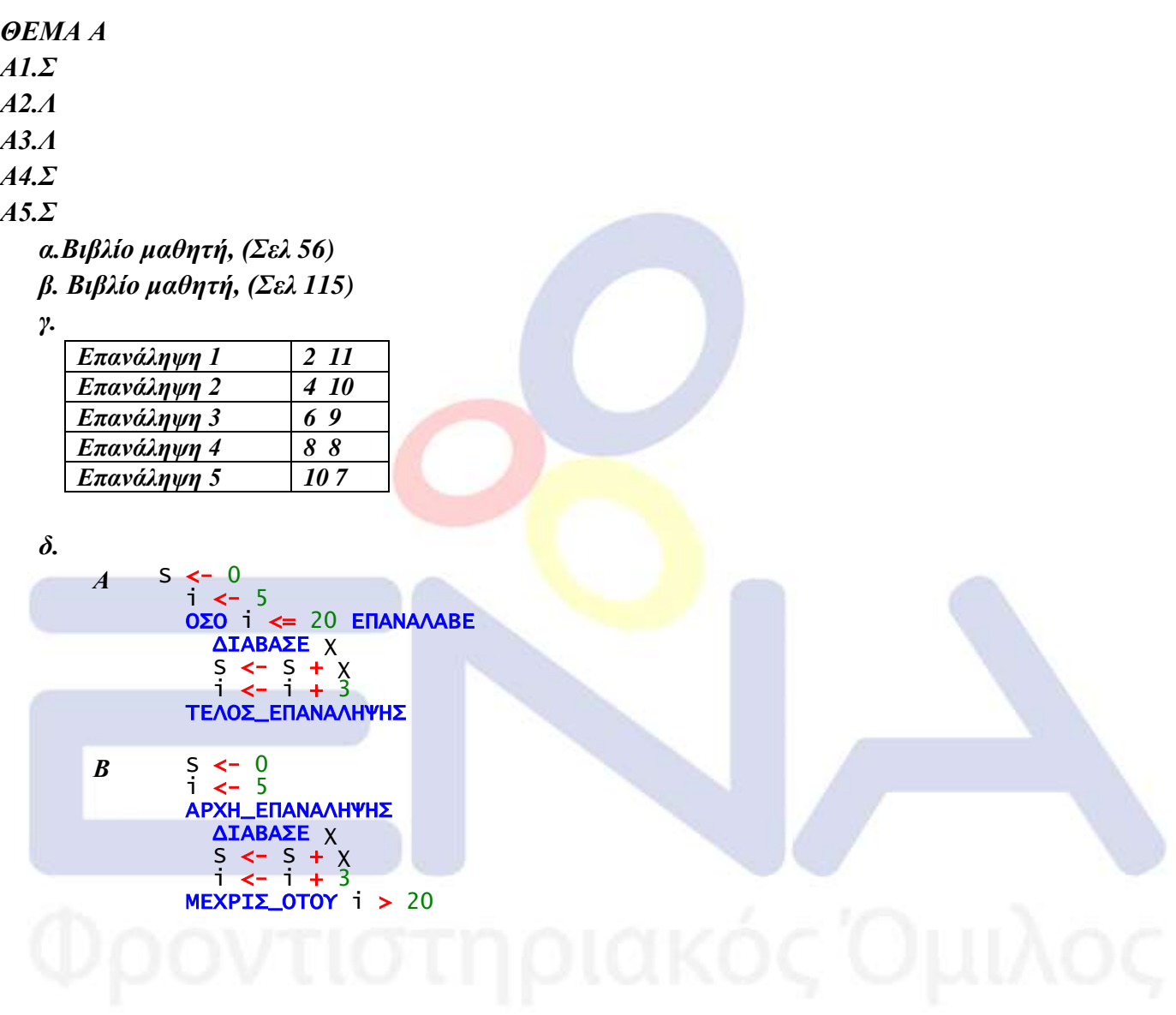

#### *ΘΕΜΑ Β*

#### *Β1.*

- *1. 4*
- *2. 40*
- *3. mod 12*
- *4. 0*
- *5. 4*

*Β2.* 

*A. 3:Συντακτικό*

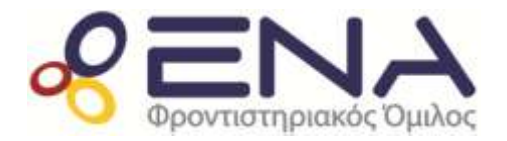

*Ενδεικτικές απαντήσεις Πανελληνίων 2017*

- *6: Λογικό*
- *9: Λογικό*
- *9: Συντακτικό*
- *11: Συντακτικό*
- *Β.*

```
ΠΡΟΓΡΑΜΜΑ Αριθμοί
 ΜΕΤΑΒΛΗΤΕΣ
   ΑΚΕΡΑΙΕΣ: Ρ, i, x
 ΑΡΧΗ
  P < 1 ΓΙΑ i ΑΠΟ 1 ΜΕΧΡΙ 10
    ΔΙΑΒΑΣΕ x
    ΑΝ x mod 3 = 0 ΚΑΙ x mod 5 = 0 ΤΟΤΕ
     Ρ <- Ρ*x
    ΤΕΛΟΣ_ΑΝ
    ΤΕΛΟΣ_ΕΠΑΝΑΛΗΨΗΣ
   ΓΡΑΨΕ Ρ
 ΤΕΛΟΣ_ΠΡΟΓΡΑΜΜΑΤΟΣ
```
*Β3.*

```
ΘΕΜΑ Γ
ΠΡΟΓΡΑΜΜΑ Θέμα_Γ_Βόλει
ΜΕΤΑΒΛΗΤΕΣ
 ΑΚΕΡΑΙΕΣ: i, j, Α[5, 3], σχ1, σχ2, υπερ, κατα, temp, κ
 ΧΑΡΑΚΤΗΡΕΣ: ΟΝ[5], temp_on
ΑΡΧΗ
  ΓΙΑ i ΑΠΟ 1 ΜΕΧΡΙ 5 !Γ1α
  ΓΡΑΨΕ 'ΔΩΣΕ ΤΟ ΟΝΟΜΑ ΤΟΥ ', i, ' ΣΧΟΛΕΙΟΥ'
  ΔΙΑΒΑΣΕ ΟΝ[i] 
  ΤΕΛΟΣ_ΕΠΑΝΑΛΗΨΗΣ !Γ1β
  ΓΙΑ i ΑΠΟ 1 ΜΕΧΡΙ 5
  ΓΙΑ j ΑΠΟ 1 ΜΕΧΡΙ 3
  A[i, j] \le 0 ΤΕΛΟΣ_ΕΠΑΝΑΛΗΨΗΣ
  ΤΕΛΟΣ_ΕΠΑΝΑΛΗΨΗΣ
  ΓΙΑ i ΑΠΟ 1 ΜΕΧΡΙ 10 !Γ2
  ΓΡΑΨΕ 'ΔΩΣΕ 4 ΤΙΜΕΣ ΓΙΑ ΤΑ ΑΠΟΤΕΛΕΣΜΑΤΑ ΑΓΩΝΑ ', i
  ΔΙΑΒΑΣΕ σχ1, σχ2, υπερ, κατα
  ΑΝ υπερ > κατα ΤΟΤΕ
   Α[σχ1, 1] <- Α[σχ1, 1] + 2
   Α[σχ2, 1] <- Α[σχ2, 1] + 1
  ΑΛΛΙΩΣ
   Α[σχ1, 1] <- Α[σχ1, 1] + 1
   Α[σχ2, 1] <- Α[σχ2, 1] + 2
   ΤΕΛΟΣ_ΑΝ
  Α[σχ1, 2] <- Α[σχ1, 2] + υπερ
  Α[σχ1, 3] <- Α[σχ1, 3] + κατα
  Α[σχ2, 2] <- Α[σχ2, 2] + κατα
  Α[σχ2, 2] <- Α[σχ2, 2] + υπερ
  ΤΕΛΟΣ_ΕΠΑΝΑΛΗΨΗΣ
```
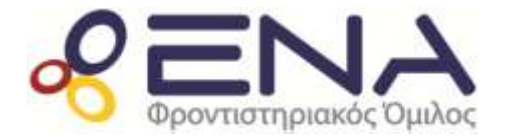

*Ενδεικτικές απαντήσεις Πανελληνίων 2017*

 *ΓΙΑ i ΑΠΟ 2 ΜΕΧΡΙ 5 !Γ3 ΓΙΑ j ΑΠΟ 5 ΜΕΧΡΙ i ΜΕ\_ΒΗΜΑ -1 ΑΝ Α[j, 1] > Α[j - 1, 1] ΤΟΤΕ ΓΙΑ κ ΑΠΟ 1 ΜΕΧΡΙ 3 temp <- Α[j, κ] Α[j, κ] <- Α[j - 1, κ] Α[j - 1, κ] <- temp ΤΕΛΟΣ\_ΕΠΑΝΑΛΗΨΗΣ temp\_on <- ΟΝ[j] ΟΝ[j] <- ΟΝ[j - 1] ΟΝ[j - 1] <- temp\_on ΑΛΛΙΩΣ\_ΑΝ Α[j, 1] = Α[j - 1, 1] ΤΟΤΕ ΑΝ Α[j, 2] > Α[j - 1, 2] ΤΟΤΕ ΓΙΑ κ ΑΠΟ 2 ΜΕΧΡΙ 3 temp <- Α[j, κ] Α[j, κ] <- Α[j - 1, κ] Α[j - 1, κ] <- temp ΤΕΛΟΣ\_ΕΠΑΝΑΛΗΨΗΣ temp\_on <- ΟΝ[j] ΟΝ[j] <- ΟΝ[j - 1] ΟΝ[j - 1] <- temp\_on ΤΕΛΟΣ\_ΑΝ ΤΕΛΟΣ\_ΑΝ ΤΕΛΟΣ\_ΕΠΑΝΑΛΗΨΗΣ ΤΕΛΟΣ\_ΕΠΑΝΑΛΗΨΗΣ ΓΙΑ i ΑΠΟ 1 ΜΕΧΡΙ 5 !Γ4 ΓΡΑΨΕ 'Σχολείο ', ΟΝ[i], 'Βαθμός: ', Α[i, 1], 'Σετ υπερ: ', Α[i, 2], & 'σετ κατά:', Α[i, 3] ΤΕΛΟΣ\_ΕΠΑΝΑΛΗΨΗΣ ΤΕΛΟΣ\_ΠΡΟΓΡΑΜΜΑΤΟΣ ΘΕΜΑ Δ ΠΡΟΓΡΑΜΜΑ Θέμα\_Δ\_Σεμινάριο ΜΕΤΑΒΛΗΤΕΣ ΑΚΕΡΑΙΕΣ: i, ΑΠ[50, 6], ΑΠΤΡ[50, 2] ΧΑΡΑΚΤΗΡΕΣ: ΚΩΔ[50], κ ΑΡΧΗ ΚΑΛΕΣΕ ΕΙΣ (ΚΩΔ, ΑΠ) ΓΙΑ i ΑΠΟ 1 ΜΕΧΡΙ 50 !Δ4 ΑΠΤΡ[i, 1] <- ΣΥΝΑΠ (i, ΑΠ, 1) ΑΠΤΡ[i, 2] <- ΣΥΝΑΠ (i, ΑΠ, 4) ΤΕΛΟΣ\_ΕΠΑΝΑΛΗΨΗΣ ΓΡΑΨΕ 'Δώσε κωδικό' ΔΙΑΒΑΣΕ κ ΟΣΟ κ <> 'ΤΕΛΟΣ' ΕΠΑΝΑΛΑΒΕ θέση <- ΑΝΑΖ(κ, ΚΩΔ) ΑΝ Θέση = 0 ΤΟΤΕ ΓΡΑΨΕ 'ΔΕΝ ΒΡΕΘΗΚΕ Ο ΚΩΔΙΚΟΣ' ΑΛΛΙΩΣ ΑΝ ΑΠΤΡ[Θέση, 1] < 10 ΚΑΙ ΑΠΤΡ[Θέση, 2] < 10 ΤΟΤΕ ΓΡΑΨΕ 'Δυνατή η συμμετοχή' ΑΛΛΙΩΣ ΓΡΑΨΕ 'Αδύνατη η συμμετοχή'*

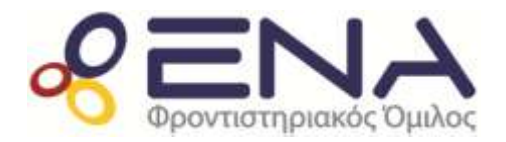

*Ενδεικτικές απαντήσεις Πανελληνίων 2017*

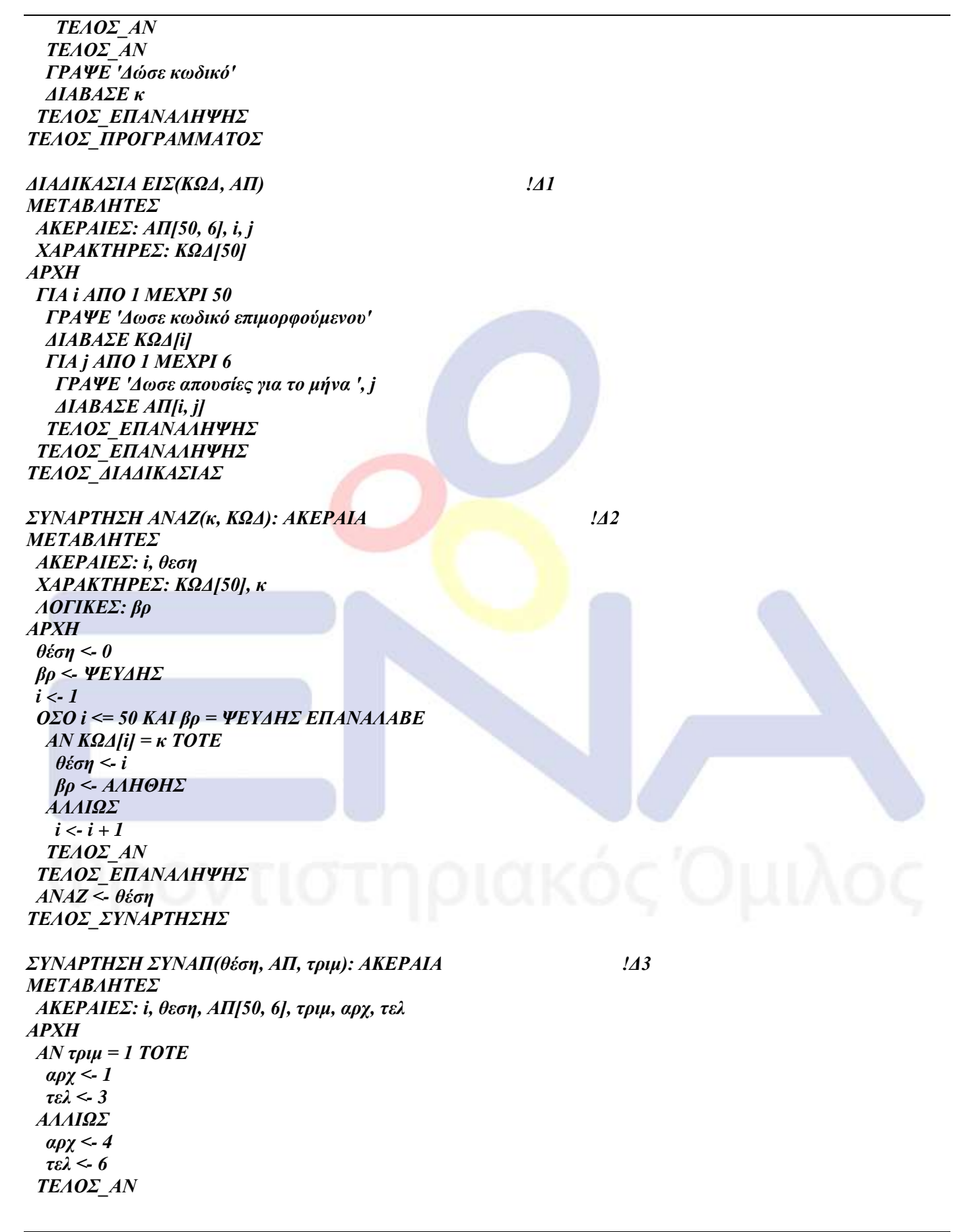

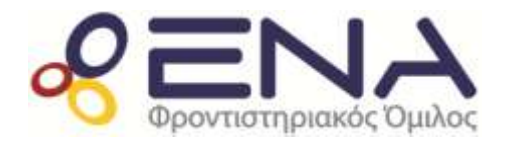

*Ενδεικτικές απαντήσεις Πανελληνίων 2017*

 $\alpha \theta \rho \leq 0$  *ΓΙΑ i ΑΠΟ αρχ ΜΕΧΡΙ τελ αθρ <- αθρ + ΑΠ[θέση, i] ΤΕΛΟΣ\_ΕΠΑΝΑΛΗΨΗΣ ΣΥΝΑΠ <- αθρ ΤΕΛΟΣ\_ΣΥΝΑΡΤΗΣΗΣ*

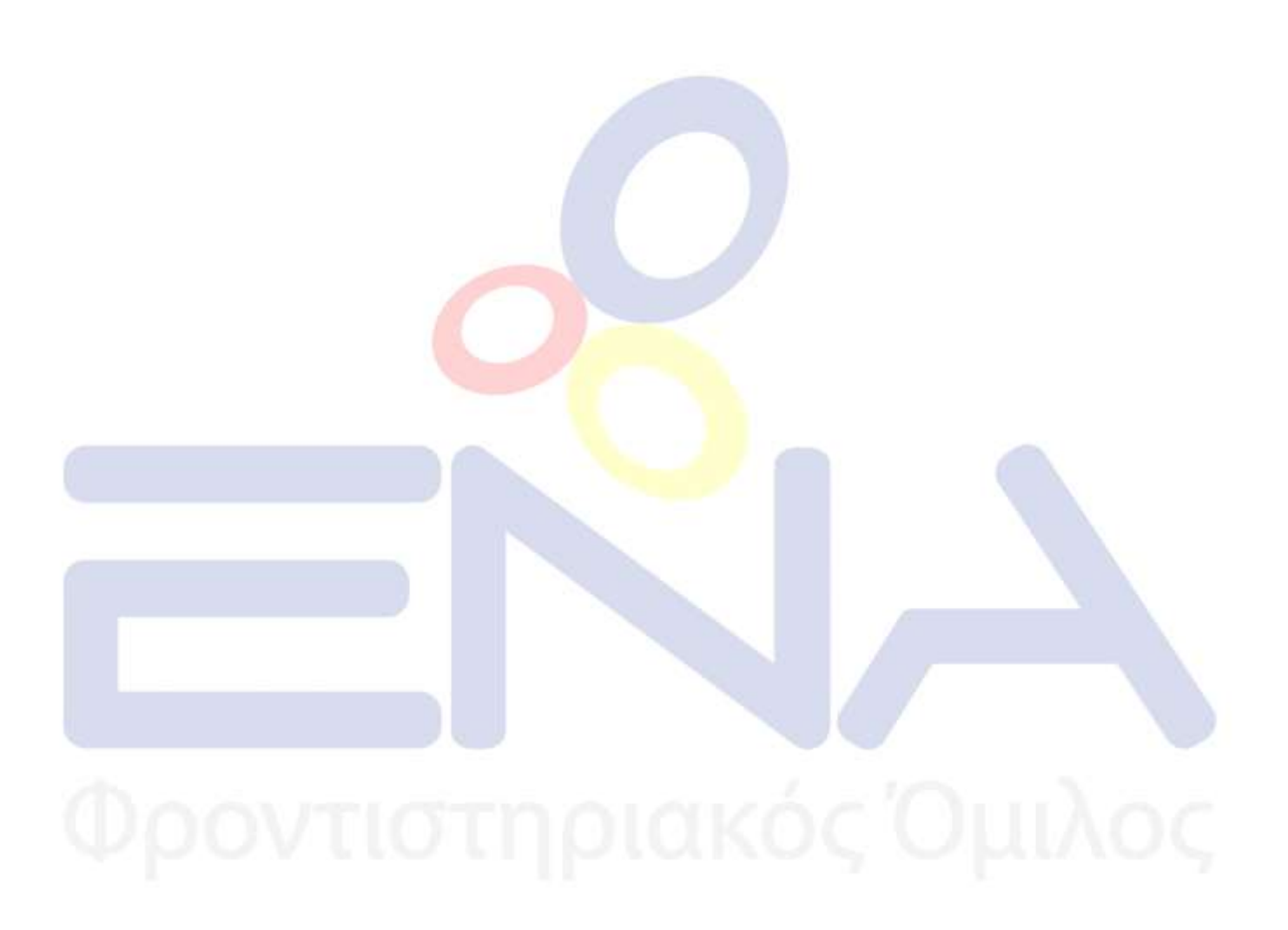